Subject: Re: Open a new window from RADICORE Posted by [edortizq](https://forum.radicore.org/index.php?t=usrinfo&id=161) on Thu, 15 Oct 2015 23:54:30 GMT [View Forum Message](https://forum.radicore.org/index.php?t=rview&th=1714&goto=5076#msg_5076) <> [Reply to Message](https://forum.radicore.org/index.php?t=post&reply_to=5076)

All I need to do is to execute some PHP script, something like we can do using a BATCH task but online.

Imagine two situations:

-I have a ticketing system and I need to open a window where I have a matrix of checkboxes, every checkbox is a "seat" of a theater which can be disabled, enabled and available, enabled and reserved or enabled and already sold, then the user could choose his seat and then call something like a paypal module. Then return to the php script where I can update the ticketing system tables which runs on radicore.

- I have data cube created with the radicore framework, then I need to call my data analysis module which allow the user to "play" with the data, doing something like an excel dynamic table, getting totals, subtotals, graphics, etc.

In both cases what I need is to execute some php script by pressing a button on the framework, this php script could receive data and parameters from radicore and viceversa.

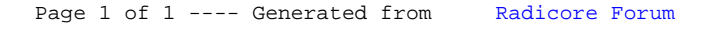